# LATENT VARIABLE MODELS FOR PREDICTING FILE DEPENDENCIES IN LARGE-SCALE SOFTWARE DEVELOPMENT

**{Diane Hu, Youngmin Cho, Lawrence Saul, Sorin Lerner} @ University of California, San Diego {Laurens van der Maaten} @ Delft University of Tech.**

**Bernoulli Mixture Model (BMM)**

 $Pr(\mu_i | \beta, \gamma) \sim Beta(\beta, \gamma)$ 

EM is used to learn parameters  $\pi$ ,  $\mu$  of hidden clusters.

Transactions (N)

1 0 0 0 1 0 1 0 0 1 0 1 0 0 0 0 Train 1 0 1 1 1 0 1 0  $1 \mid ? \mid ? \mid ? \mid ? \mid ? \mid 1 \mid ?$ 7 1 ? ? ? ? ? ? ? <del>.</del>

The binary matrix completion problem: Fill in ?s at test time

Files (D)

 $Pr(\pi|\alpha) \sim Dirichlet(\alpha/k, \ldots, \alpha/k)$ 

Collapsed Gibbs sampling is used to estimate the expected values of Pr(**x**|**s**) under the posterior.

**Bayesian Bernoulli Mixture Model (BBM)** BBM is a Bayesian treatment for BMM, where

When modifying code in large software systems, software developers must know: What other dependent files need to be modified as a result of this change?

Dependencies can be difficult to detect. This is especially true when the code base is large or contains files of different formats (e.g. code in different lanquages, meta data, web documents, etc.). Given any set of *starter files* that the developer wishes to modify, we want to automatically recommend possible dependent files that the developer must update to ensure correctness of code.

### Mining Development Histories

Mining development histories involves:

- (1) Obtain log from control versioning system (e.g. SVN) for code base
- (2) Each check-in (or transaction) denotes sets of jointly modified files
- (3) Use transactions to find patterns of jointly modified files and reveal dependencies
- (4) Recommend dependent files for starter files **s**

The development history is represented by an N (# of transactions) by D (# of files) binary matrix. Non-zero elements in a row indicate files that were checked-in together and thus, jointly modified at some point in time.

#### **Related Methods**

### **Impact Analysis**<sup>4</sup>

- ‣ Analyzes semantic content of code using call graphs, dynamic/static slicing, etc.
- ‣ Fails in identifying cross-language or cross-program dependencies.

#### **Frequent Itemset Mining (FIM)**5,6

- ‣ Mines development history
- $\blacktriangleright$  Efficiently stores the number of times each possible file set has been jointly modified
- $\blacktriangleright$  Recommends files that have been jointly modified with s more than t times

Each starter set is an *incomplete transaction*; finding dependent files is done by solving a problem in *binary matrix completion*. We explore four latent variable models (LVMs) for this task.

## Problem Overview Datasets & Results Latent Variable Models

The problem set-up is pictured on the right. All models treat the binary elements of each transaction as observed variables **x** for training. Given a set of starter !les **s**, each model recommends files whose posterior probability  $Pr(\mathbf{x} = 1 | \mathbf{s} = 1)$  exceeds some threshold.

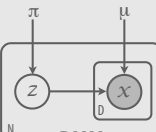

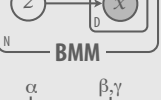

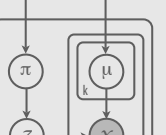

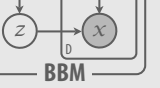

N

N

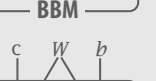

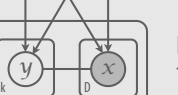

# **Logistic PCA (LPCA)**

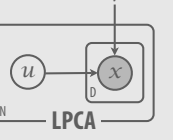

LPCA finds the low-rank log-odds matrix  $\Theta$  that maximizes the log-likelihood of the observed data, **X**: The low-rank factorization  $\Theta =$ UV is used to complete  $\mathcal{L}_{\mathbf{X}} = \sum_{nd} \left[ X_{nd} \log \sigma(\Theta_{nd}) + (1 - X_{nd}) \log \sigma(-\Theta_{nd}) \right]$ 

Datasets were constructed from check-in records of three large, open source systems. Test sets were constructed by randoml

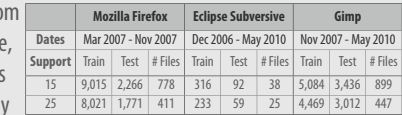

choosing starter files from each transaction; remaining files became the "ground truth" that our models try to predict. We report our results with varying values of support<sup>3</sup> and start (# of starter files) below. The *f-measure<sup>1</sup>* (in gray) and correct prediction ratio2 (in blue) are used as evaluation metrics.

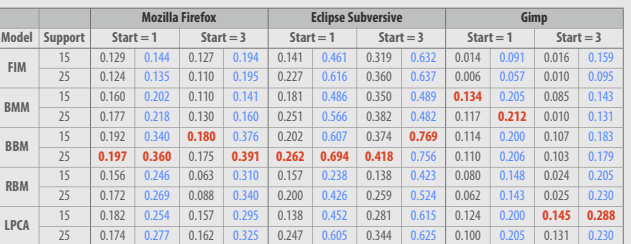

LVMs outperform the popular FIM approach on all datasets. While FIM simply looks at co-occurence data, LVMs can exploit higher-order information by discovering underlying structure in data, leading to better predictions. LVMs also have an advantage over traditional impact analysis in its ability to find dependent files that span different languages and file formats.

# Footnotes & References

[1] *f-measure:* harmonic mean of precision and recall

[2] correct prediction ratio: fraction of correct predictions, assuming # of files to predict are given (alleviates thresholding problem) [3] support: number of transactions each file must appear in in order to be considered (a method of pruning to reduce noisy file data) [4] Robert Arnold, et. al. Software Change Impact Analysis. IEEE Computer Society, 1996

[5] Annie Ying, et. al. Predicting source code changes by mining change history. IEEE Transactions on Software Engineering, 2004 [6] Thomas Zimmerman, et. al. Mining version histories to guide software changes. International Conf. on Software Engineering, 2004

 $Pr(\mathbf{x}, \mathbf{y}) = \frac{1}{Z} \exp(-\mathbf{x}^T \mathbf{W} \mathbf{y} - \mathbf{b}^T \mathbf{x} - \mathbf{c}^T \mathbf{y})$ 

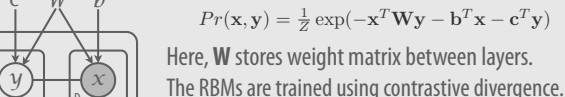

**RBM** *V*

#### **Restricted Boltzman Machines (RBM)** RBMs model the joint distribution over data **x** and binary hidden units **y**:

the missing binary data.

Here, **W** stores weight matrix between layers.